## Município de IPIRA - SC RELATÓRIO RESUMIDO DA EXECUÇÃO ORÇAMENTÁRIA DEMONSTRATIVOS DA RECEITA DE ALIENAÇÃO DE ATIVOS E APLICAÇÃO DE RECURSOS ORÇAMENTOS FISCAL E DA SEGURIDADE SOCIAL JANEIRO A FEVEREIRO 2020/BIMESTRE JANEIRO - FEVEREIRO

## RREO - ANEXO 11 (LRE art 53 & 1<sup>o</sup> inciso III)

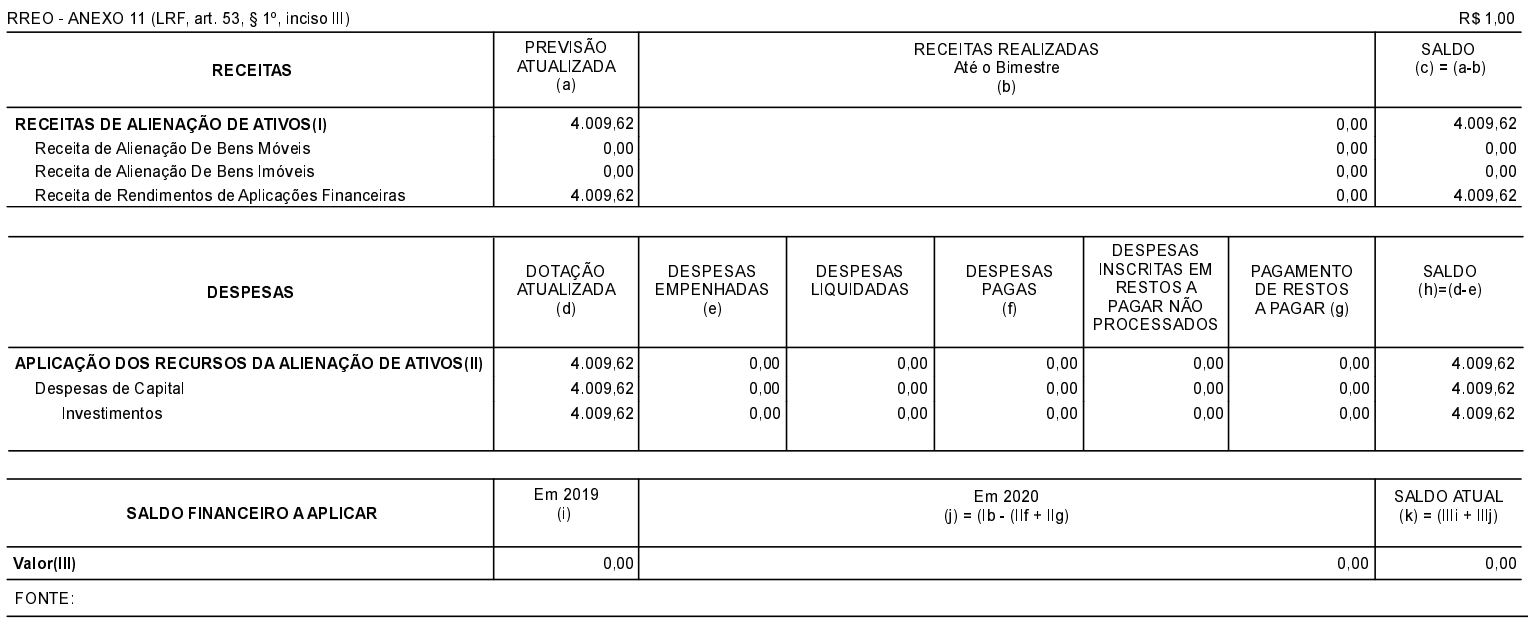